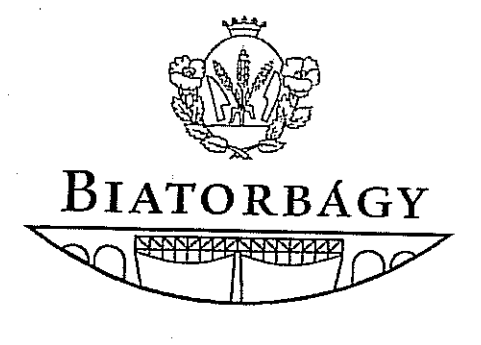

## VÁROS POLGÁRMESTERI HIVATAL

Városüzemeltetési és Beruházási Osztály

2051 Biatorbágy, Baross Gábor utca 2/A Telefon: 06 23 310-174/124, 125, 133 mellék Fax: 06 23 310-174/195 < E-mail: varosuzemeltetes@pmh.biatorbagy.hu · www.biatorbagy.hu

Iktatószám: V-559-4/2009 Tárgy:

Ügyintéző:

## **ELŐTERJESZTÉS**

### a Szalonna utcacsoport forgalomi rend változásáról és a pátyi úti híd gépkocsi forgalom előli lezárásával összefüggő kérdésekről (Molnár Jánosné kérelméről)

Molnár Jánosné beadvánnyal és forgalmi rend változási javaslattal fordult a Képviselőtestület felé a Szalonna utca - Rózsa - Szent László- Alsó Pátyi utcák térségével kapcsolatban.

A Szalonna utcacsoport felújításával- átépítésével egy időben a térségre útépítő tervező szakmérnök által, az útügyi előírások, valamint a képviselő- testület döntéseinek figyelembe vételével forgalom technikai terv készült.

A Forgalomtechnikai Tervet a Nemzeti Közlekedési hatóság ellenőrizte és hagyta jóvá.

A Forgalomtechnikai Terv készítése során a tervező figyelembe vette Biatorbágy város Képviselő- testülete által hozott határozatokat és az útügyi előírásokat.

Biatorbágy Képviselő-testülete a Pátyi főközlekedési út és Alsó Pátyi út között lévő Füzes patakon átívelő, 3,5 t teherbírásúra korlátozott híd gépjármű forgalom előli lezárásáról és a híd felújítási terveinek gyalogos és kerékpáros híddá történő átalakítási terveinek elkészítéséről döntött a 140/2008.(09. 04.) Öh. számú határozatával.

A testületi döntés értelmében a tervezéssel megbízott QualiPlan Mérnökiroda Kft. az átalakítási terveket elkészítette, mely alapján a Városüzemeltetési és Beruházási osztály tájékoztató árajánlatot kért a kivitelezés költségeire.

Két kivitelező cégtől kértünk tájékoztató jellegű ajánlatot, a híd átépítésének várható költségére. A cégek ajánlata szerint a kivitelezés várható költsége ( híd részleges bontása, új gyalogos- kerékpáros szép míves híd építése ) kb 10 mFt + ÁFA lenne, mely az esetlegesen felmerülő, a bontás során még nem ismert, előre nem látható hibákból, sérülésekből eredő költségeket nem takarja.

A jelenlegi híd lezárásáról és gyalogos és kerékpáros közlekedésre történő használatáról a Képviselő- testület szintén a 140/2008.(09. 04.) Öh. számú határozatával döntött a QualiPlan Mérnökiroda Kft. hídvizsgálata alapján.

A jelenlegi rossz állapotú és teherbírású híd lezárására csak a térség forgalmi rendjének módosítása, Magyar Közút és a Nemzeti Közlekedési Hatóság hozzájárulása után lehetséges, mivel a híd lezárás országos főutat is érint.

A híd lezárásra és az ezzel összefüggő forgalmi rend változásra két alternatív változatot készített a tervező Mikroline Kft.

Mivel az Önkormányzati utak tulajdonosa és kezelője Biatorbágy Város Önkormányzat Képviselő- testülete, ezért a forgalomi rend változtatáshoz a Képviselő- testület jóváhagyása szükséges.

Molnár Jánosné biatorbágyi lakos is javaslatot tett a térség forgalmi rendjének a megváltoztatására, mely javaslatot mellékelek.

Kérem a Képviselő- testületet, hogy véleményezze Molnár Jánosné biatorbágyi lakos javaslatát, valamint a Mikroline Kft, mint út tervező cég által készített javaslatokat és döntsön valamely változatról.

A döntés után kerülhet sor a forgalmi rend változás és a híd lezárásával összefüggő hozzájárulások beszerzésére és a jelenleg baleset-veszélyes híd gépjármű forgalom előli fizikai lezárására.

Kérem a Képviselő- testületet, hogy a bekért tájékoztató jellegű kivitelezési ajánlatok figyelembe vételével döntsön a híd átépítéséről és az ehhez szükséges fedezet biztosításáról.

 $\mathcal{L}_{\text{max}}$ 

المعاون المناطق والمستحدة والمناطق

المنابع والمتعاطف والمناب

الهاريستها والمتاحين

 $\mathcal{O}(\mathcal{O}_\mathcal{O})$  . The set of the  $\mathcal{O}_\mathcal{O}(\mathcal{O}_\mathcal{O})$ 

Biatorbágy, 2009. november 10.

 $\mathcal{Q}^{\mathcal{E}}$ 

 $\mathcal{L}_{\mathbf{q}}$  , and  $\mathcal{L}_{\mathbf{q}}$  , and  $\mathcal{L}_{\mathbf{q}}$ 

 $\Delta \phi$  and  $\Delta \phi$  is the set of the set of the set of the set of the set of the set of  $\phi$ 

Összeállította: Guttmann Szilvia osztályvezető

**Carl Corporation** 

Feladó: Molnár Jánosné 2051, Biatorbágy, Kossuth, F. u. 18/a.

#### Címzett: Biatorbágy Város Polgármestere Képviselő Testülete és Település Fejlesztési Bizottsága részére.

BIATORRAGY VÁROS<br>POLGÁRWESTERI HIVATAL  $2^{\frac{1}{2}}$  $10.74$ Iktatás ideje:  $559/3/200.9$ Iktatószám: Ügyintéző:

#### **Tisztelt Címzettek!** Tisztelt Képviselők!

2009. július 20-án benyújtott Szalonna - Rózsa utcacsoport térségével kapcsolatos forgalmi rendvaltozási javaslattal éltem, melyre Dr. Palovics Lajos Polgármester Úrtól 2009. szeptember 22-én V-559-2/2009 sz. válasz érkezett címemre.

A válaszlevél tartalmát, csak részben tudom elfogadni az alábbiak miatt:

Ι.

- 1. "Kétirányú", vagy "Szembejövő Forgalom elsőbbsége" forgalmi rend kialakítására lehetőség van a , Rózsa u. gépjármű forgalomra felújított úttest szakaszig. Vagyis 1881 hrsz.-től a 1879 hrsz. és a 1878 hrsz. ingatlanokra történő gépkocsi be és felhajtókat is beleértve. Ezzel mentesítve a gépjármű forgalom alól, a jelenleg pénzügyi korlátok miatt felújításra nem került 3, 5 t teherbírásúra korlátozott hidat. (Kikerülési lehetőség adott, helyhiány nincs.)
- 2. A Rózsa köz (Alsó Pátyi út felől) lentről fel (Szalonna u. irányában), vagy a "Szembejövő Forgalom elsőbbsége" forgalmi rend kialakítása is lehetséges, mivel a teljes Rózsaköz belátható, mely ugyancsak a Füzes patakon átívelő 3, 5 t teherbírásúra korlátozott híd gépjármű forgalom alóli mentességét segítheti elő. Egyben a Rózsa utcai lakosok is rövidebb szakászon tudiák gépkocsijukkal megközelíteni a Rózsa utcából, a már korábban Szalonna utcai bejáróikhoz épített qarázsaikat
- 3. A Szalonna utca Rózsa köztöl Csillag utcáig szakasz forgalma ugyancsak a Füzes patakon átívelő 3, 5 t teherbírásúra korlátozott híd gépjármű forgalom mentességét segítheti elő, amennyiben a Rózsaköz-re az Alsó Pátyi út felöli felhajtást, választják az arra közlekedők.

Összegezve: A fent leírtak értelmében a forgalmi rendváltozásra tett javaslat az érintett ingatlanok használatának korlátozásával nem jár, sőt néhány ingatlan használatát "forgalom technikailag" elönyösebb helyzetbe hozza, mindenki számára betarthatóvá válik, valamint a Füzes patakon átívelő 3, 5 t súlykorlátozott híd gépkocsi forgalom alóli mentességét is elősegíti. Az indokolt forgalmi rendváltoztatás lehetőségére szóban, - részben már a forgalmi terv bemutatásakor, majd ezt követően is Igéretet tettek (Tajti képv. és Lukács Főm.). - "A táblák áthelyezésére, illetve megfordítására az útátadást követően is megmarad a lehetősége illetve jogosultsága az Önkormányzatnak." Forgalmi rend változási javaslat Utca Térképen is mellékelve.

Н.

A V-559-2/2009 sz. levelükben tájékoztatnak arról, hogy Biatorbágy Képviselő-testülete a Pátyi föközlekedési út és Alsó Pátyi között lévő Füzes patakon átívelő 3, 5 t teherbírásúra korlátozott híd gépjármű forgalom előli lezárásáról 140/2008.(09. 04.) döntött és a híd felújítását követően.

A Pátyi főközlekedési út és Alsó Pátyi között lévő Füzes patakon átívelő 3, 5 t teherbírásúra korlátozott híd felújítását követő gépjármű forgalom előli lezárásának képviselő testületi döntéséről a hidat jelenleg is használó és egyben érintett lakosok talán nem lettek kellőképpen tájékoztatva az Önkormányzat részéről.

A híd felújítását követő gépjármű forgalom előli lezárásáról, a 2008. szeptember hóban (Torbágyi régi óvoda épületben) megtartott utcacsoport felújítási terv bemutatásakor a Forumon jelen lévő és az érintett ott lakó Szalonna-Csillag-Alsó Pátyi és Rózsa utcai lakosok és ingatlantulajdonosok sem tájékozottak. Ennek függvényében a lakosságot esetlegesen negatívan is érinthető (várható) forgalmi rendváltozásról sem tudnak nyilatkozni.

A híd felújítását követő - gépjármű forgalom előli hídlezárás tárgyában - mellékelve 21 érintett lakos által aláírt dokumentum - mielőbbi Lakossági Fórum összehívását teszi indokolttá a Szalonna Rózsa és Alsó Pátyi utcai lakosok részére.

Kérem a fentiek értelmében történő felülvizsgálatukat és a szükséges intézkedések megtételét, valamint 30 napon belüli válaszlevelüket.

Biatorbágy, 2009. október 18.

2 db. Mellètiet 1 db. Aldirasok<br>1 db. Utca terker

Tisztelettel<br>Charles Falcon

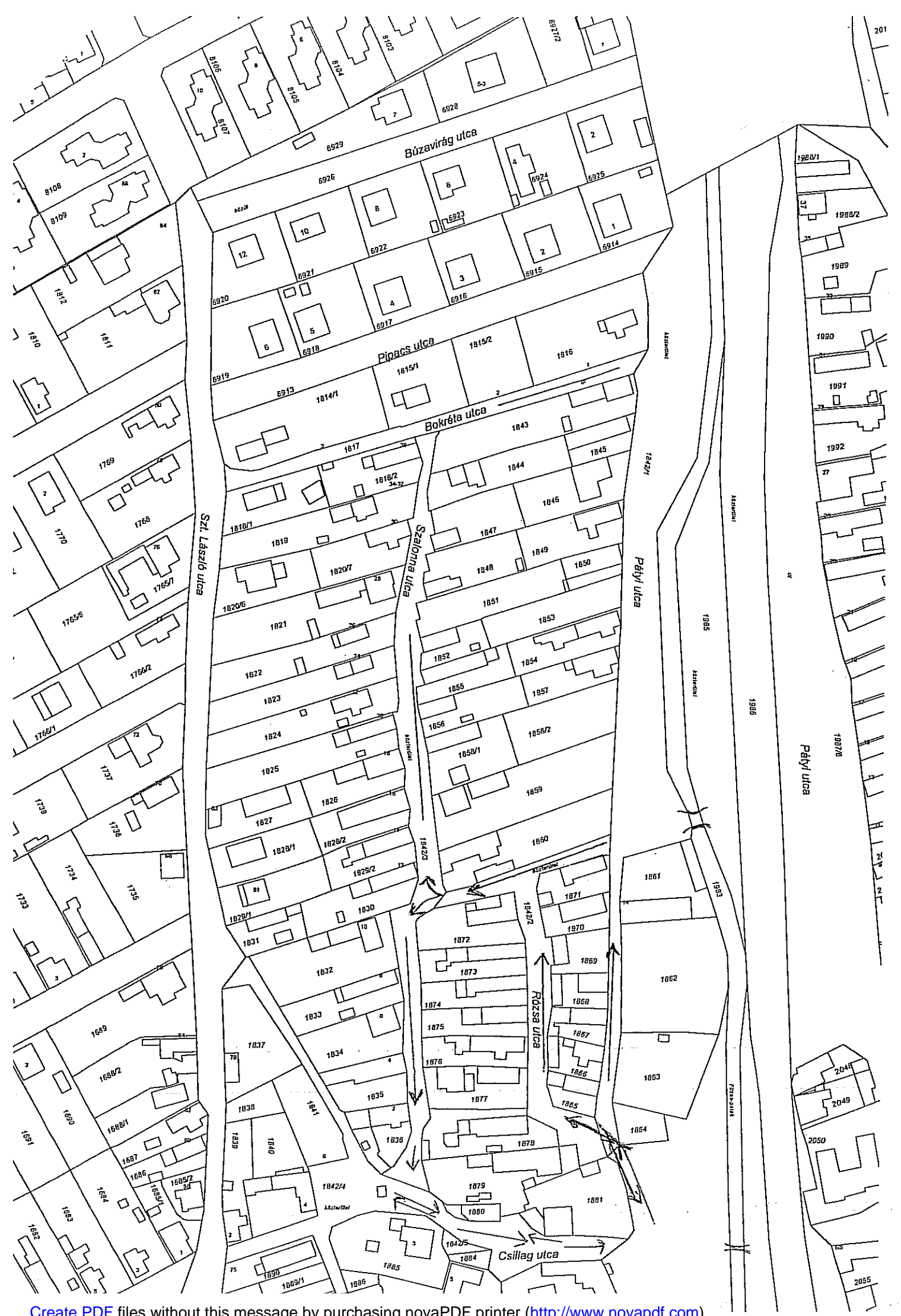

#### Címzett : Biatorbágy Város Polgármesteri Hivatal

Képviselő Testülete és  $\langle \hat{M} \rangle$ 

- Településfejlesztési Bizottsága részére
- Biatorbágy, Baross G. u. 2/a.

#### Tárgy: Forgalmi rend változtatási kérelem

#### **Tisztelt Címzettek!**

琉

Alulirottak kérjük Molnár Jánosné Biatorbágy Rózsa u. 1 sz. ing. tul. képv. által 2009 julius 20-án benyújtott forgalmi rend változtatási kérelmének ismételt felülvizsgálatát és annak elfogadását. Egyben ellenezzük és nem értünk egyett a Képviselő - Testület 140/2008. (09.04.) Öh. számú határozatával (V-559-2/2009), mely a Páty-i főközlekedési út és az alsó Pátyi út között lévő (Rózsa közzel szembeni) Füzes patakon átívelő jelenleg 3,5 t. teherbírásúra korlátozott hídnak, a fellújítását követő gépjármű forgalom előli lezárásával. Kérjük a fent leírtak értelmében történő intézkedésüket.

 $\omega_{\rm{max}}$  and  $\omega_{\rm{max}}$  are also been as

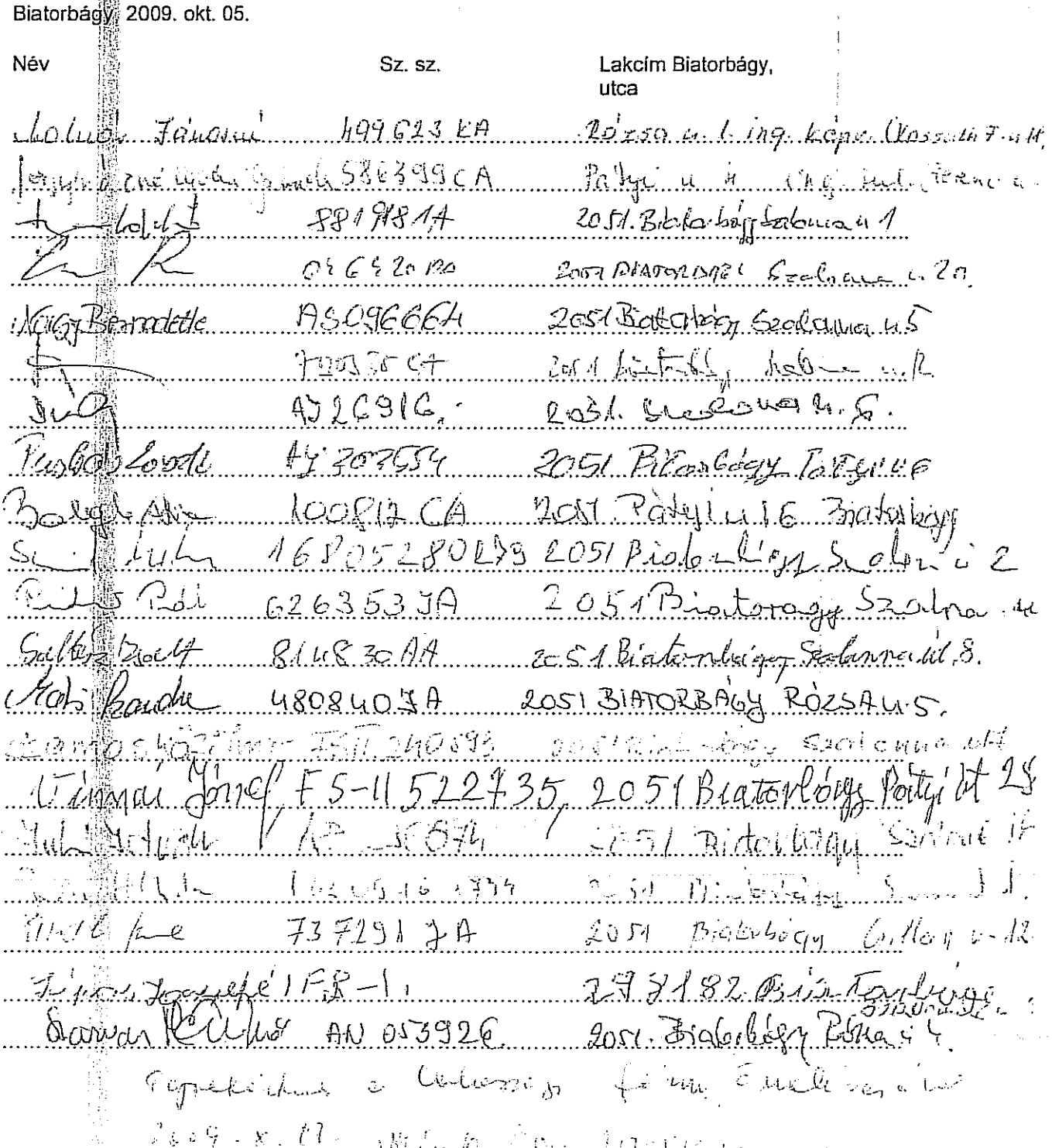

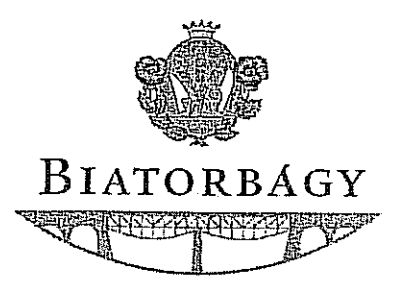

VÁROS POLGÁRMESTERE

2051 Biatorbágy, Baross Gábor utca 2/A - Telefon: 06 23 310-174/112 mellék Fax: 06 23 310-135 · E-mail: polgarmester@biatorbagy.hu · www.biatorbagy.hu

 $7 - 2009 - 09 + 19$ 

Iktatószám (V-559-2/2009 Ügyintéző: Guttmann Szilvia Tárgy: Forgalmi rend változtatási kérelemmel kapcsolatos tájékoztatás

Molnár Jánosné 2051 Biatorbágy, Kossuth Ferenc u. 18/a

#### **Tisztelt Asszonyom!**

Ön forgalmi változás javaslattal élt a Képviselő- testület felé a Szalonna utca – Rózsa – Szent László-Alsó Pátyi utcák térségével kapcsolatban.

Tájékoztatom, hogy a Szalonna utcacsoport felújításával- átépítésével egy időben a térségre útépítő tervező szakmérnök által, az útügyi előírások, valamint a képviselő- testület döntéseinek figyelembe vételével forgalom technikai terv készült.

A Forgalomtechnikai Tervet a Nemzeti Közlekedési hatóság ellenőrizte és hagyta jóvá.

A Forgalomtechnikai Terv készítése során a tervező figyelembe vette Biatorbágy város Képviselő- testülete által hozott határozatokat és az útügyi előírásokat.

Biatorbágy Képviselő-testülete az Ön által javasolt Pátyi főközlekedési út és Alsó Pátyi út között lévő Füzes patakon átívelő, 3,5 t teherbírásúra korlátozott híd gépjármű forgalom előli lezárásáról és a híd felújítási terveinek gyalogos és kerékpáros híddá történő átalakítási terveinek elkészítéséről döntött a 140/2008.(09. 04.) Öh. számú határozatával.

A testületi döntés értelmében az átalakítási tervek elkészültek és a Városüzemeltetési és Beruházási osztály árajánlatot kért a kivitelezés költségeire.

Az átalakítási munkák költségeinek ismeretében majd a Képviselő- testület dönt a kivitelezés megkezdéséről és az ehhez szükséges fedezet biztosításáról.

A Képviselő- testület döntése értelmében ezen a hídon gépjármű forgalom nem fog megjelenni, a híd csak gyalogos és kerékpáros forgalom számára lesz használható.

Az Ön javaslatában szereplő Bokréta utca -Szent László utca és Szalonna utca közöttiszakaszra nem terelhető gépjármű forgalom, mivel annak átépítése nem történt meg, a képviselő- testület nem hagyta jóvá az utca ezen szakaszának átépítését.

Észrevételét és javaslatát, amennyiben a Bokréta utca Szent László utca és Szalonna utca közötti szakasza kiépítésre kerül, természetes figyelembe vesszük és megbizsgáljuk.

Biatorbágy, 2009. szeptember 2.

Tisztelettel:

Dr. Palovics I polgárm

Kapják tájékoztatásul: Nemzeti Közlekedési hatóság, 1141 Budapest, Komócsy u. 17-19 Budaörsi Rendörkapitányság 2040 Budaörs, Szabadság út 160.

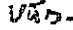

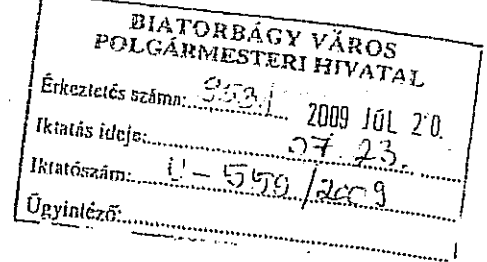

#### Biatorbágy Város Képviselő - Testületének Cimzett: Településfejlesztési Bizottság és Városüzemeltetési - Műszaki Osztály részére

Cim: 2051 Biatorbágy, Baross G. u. 2/A.

#### Tisztelt Képviselő Testület! **Tisztelt Cimzettek!**

Az UNIO támogatásával elkészült Biatorbágy, Szalonna, Bokréta, Alsó Pátyi, Rózsa u. és Rózsa köz ünnepélyes átadása - a lakosság részére 2008. jul. 04-én megtörtént (a Nemzeti Közlekedési Hatóság Határozata ügyiratszáma: KA/1413/21/2009 Ideiglenes Forgalomba helyezés ) Az utcák átadásra kerültek, így a korábban már szóban is megtett javaslatomat a forgalmi rend változtatására kérem szíveskedjenek felülvizsgálni. Önök és az Önkormányzat Műszaki Osztálya felé (tudomásom szerint) az utcák egy irányúsításból is eredő forgalmi renddel kapcsolatos problémát, - szóban már más érintettek is jelezték.

#### Indoklás:

A néhány évvel ezelőtt átadott Fűzes patakot áthidaló (a Dózsa Gy. u.- hoz kapcsolódó) nagy teherbírású hidat, a Szalonna Rózsa és alsó Pátyi utcák, csak igen korlátozott mértékben tudják igénybe venni. Sajnálatos módon a Szalonna-Rózsa Alsó Pátyi utcák 3,5 t. alatti teljes személyautó forgalmát is a Rózsa közhöz kapcsolódó "X évszázados". - lassan életveszélyesnek mondható - és a mai napig még felújításra nem került. -"roskadozó" kis teherbirású hídra terelik. Ezen túlmenően, a híd állapotának esetleg még megfelelő 3,5 t. súlykorlátozással, valamint a jelenleg érvényes forgalmi renddel indokolatlanul megnövelik az ingatlantulajdonosok terhére lakóházak folyamatos karbantartási és felújítási munkálataihoz szükséges építőanyagok szállíttatásának költségeit is.

Véleményem szerint a településrész fent jelzett utcáinak és közeinek forgalmi rendjének kialakításánál nem vették figyelembe a Szalonna utca, Margaréta közön keresztüli Szt. László utcához való kapcsolódását sem. A Müszaki Osztály "forgalomszámlálásának eredményeként" most kialakított forgalmi rendjét még a "kukás kocsi" sem tudja betartani!

Megjegyzem, hogy a II.-dik Világháború óta a Tanácsi és Önkormányzati Hivatal által nem került felújításra a Rózsa és Margaréta köz, ezért is váltak járhatatlanná. Vagyis a Szalonna utca, csak a Csillag utca felöl volt már csak megközelíthető. Az Önkormányzat 1994-évet követően kommunális szemétszállítás céljából a 1878 hrsz. Szalonna u. felöli keskeny szakaszt, úgy szélesítette ki, hogy erre, a 1878 hrsz. garázs alapjának "támfala is ráment". Az is igaz, hogy bejelentésünket követően a helyrehozatalra az Önkormányzat Műszaki Osztályának akkori képviselője ígéretet is tett. "A Szalonna u. tervezés alatt van rövid időn belül felújításra, kerül. Majd akkor rendezni tudjuk a most okozott kárt. Legyen türelemmel - olyan támfalat kap majd a garázs, hogy még 50 évig nem lesz semmi baj vele".

Forgalmi rendváltozásra javaslat - jelenleg - a legkisebb anyagi ráfordítást igénylő megoldással.

1.1817 hrsz Bokréta köz (jelenleg elhanyagolt - járhatatlan - szakasza) a Szalonna és Szt. László utcák között, kb. 20 tonnás tehergépjárművek számára, térképkivonat szerinti (a jelenleginél szélesebb és murvázott) útszakasz kialakítása alkalmas. Forgalmi irány – melléklet szerint –

Szalonna u-ról balra (fel) Szt. László u. jobbra (le) marad Alsó Pátyi u. felé.

2. Rózsa köz (közterület) Forgalmi irány - Alsó Pátyi u-ról (fel) Rózsa u. és Szalonna u (be)felé vezető. Szalonna u. Y elágazástól balra Csillag u. (ki)felé, jobbra Margaréta köz (ki)felé. - melléklet szerint -

3. Rózsa u. 1842/2 hrsz. Forgalmi irány - Rózsa köz fel, 1865 hrsz. ingatlan mellett le.

4. Csillag u. 1881 hrsz. és az Alsó Pátyi u. tartozó 1865 hrsz. közötti szakasz a Rózsa u.-ig (piros-fekete) kétirányú forgalom- melléklet szerint. Nem indokolt az egyírányúsítás ezen a rövid szakaszon, mert csak 2 ingatlan használat (jogtalan) korlátozását eredményezi. Nincs helyhiány! Kikerülési lehetősége is adott! A szakasz forgalma sem indokolja az egy irányt!

Kérem a leirtak értelmében a történő felülvizsgálatukat a javaslat elfogadására.

Biatorbagy, 2009. jul. 15.

 $Tisztelettel$   $1$ Molnár Janosné Rózsa u. 1. sz. ing. tul. képv. ("ing. tul. haszonélv.")

Másolatot kapnak:

Nemzeti Közlekedési Hatóság 1141 Bp. Komócsy u. 17-19. Rendőrkapitányság 2040 Budaörs, Szabadság u. 160.

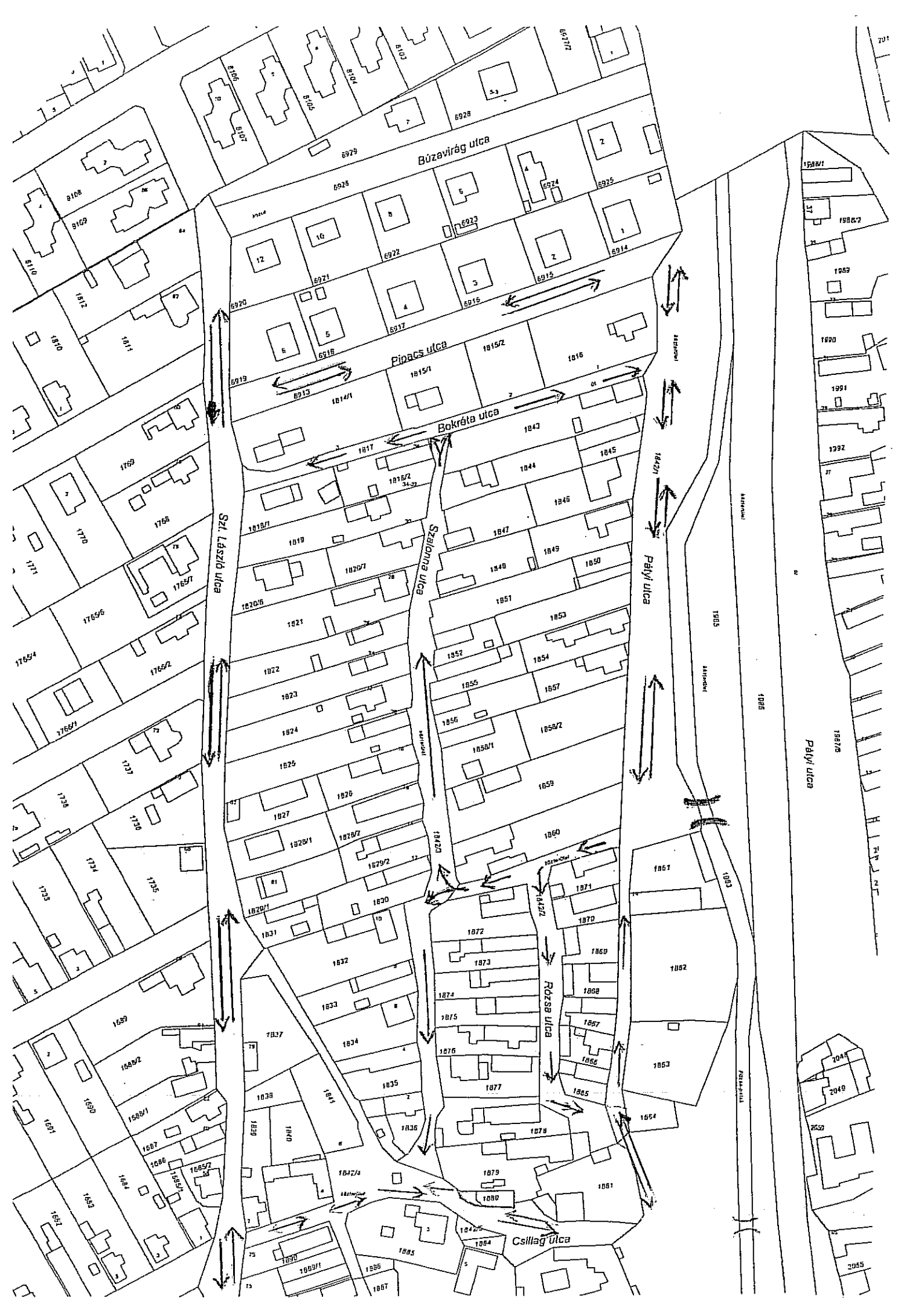

[Create PDF](http://www.novapdf.com) files without this message by purchasing novaPDF printer ([http://www.novapdf.com\)](http://www.novapdf.com)

KITOL: PUHI TARNOK KFT.

 $\mathbf{r}$ 

jĦ,

Ï

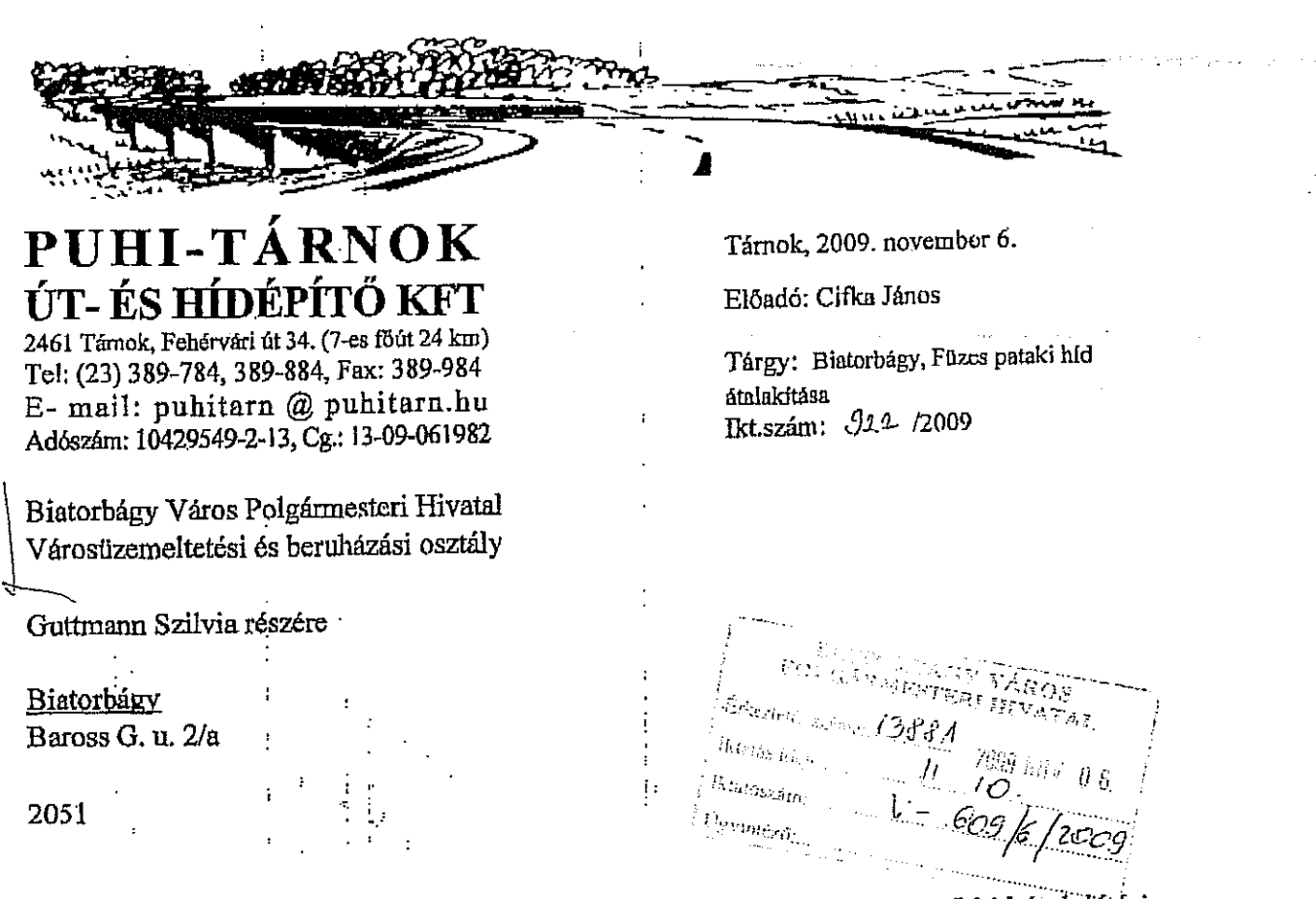

Köszönettel vettük árajárilatkérésüket Biatorbágy, Füzes patakon átvezető híd átalakítási munkáira.

A munkára speciális jellege miatt vállalkozni nem tudunk. A rendelkezésre bocsájtott Quali Plan Kft. tervei alapján költségbecslést készítettünk, mely összege 10.000.000.-Ft + ÁFA nagyságrendű.

Üdvözlettel:

PUHI - TÁRNOK<br>ÚT ÉS HIDÉPITŐ KFT 2461 TARNOK, FEHERVARI ÚT 34. KHB ERD 10403136-31300571-00000000<br>ADOSZÁM: 10429349-2-13 MÜSZAKI JOAZUATÓ Cifka János műszaki igazgató

A MINŐSÉG GARANCIÁJA MSZ EN ISO 9001:2000

an 865

MUNKABIZTONSÁG FELSŐFOKON MSZ 28001:2008

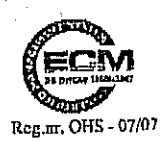

KÖZÉPPONTBAN A KÖRNYEZET MSZ EN ISO 14001:2005

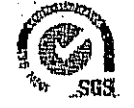

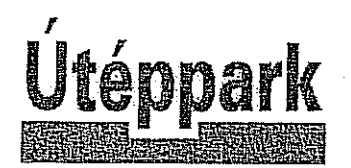

Útépítő és Mélyépítő Betéti Társaság H-8000 Székesfehérvár, Sóstó Ipari Park, Sóstói u. 7. Tel.: 22/505-616, 321-001 · Fax: 22/505-617 E-mail: info@uteppark.hu · Web: www.uteppark.hu

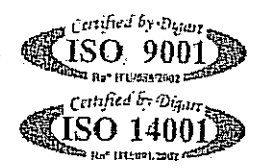

Adószám: 29422942-2-07

K&H: 10200232-29373817-00000000

CIB: 10700093-04392202-51100005

Cgj.: 07-06-001206

 $\mathcal{H}_{\omega}\boxtimes$ 

**BIATORBÁGY VÁROS POLGÁRMESTERI HIVATAL** 

lkt. sz:  $\Lambda$ 

/2009. Ügyintéző: Borbásné 22/505-616 Dátum: Székesfehérvár, 2009. október 16.

2051 Biatorbágy Baross Gábor u. 2/a.

Városüzemeltetési és Beruházási osztály

Guttmann Szilvia osztályvezető részére

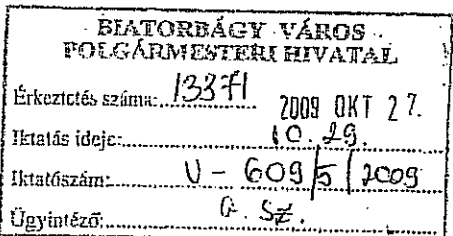

Tárgy: **Arajanlat** Közúti híd felújítása, átalakítása gyalogos-kerékpáros híddá Blatorbágy, Pátyi út - Pipacs u. között, a Füzes-patak 4+273 km szelvényében

T. Cim!

en Espain.<br>Geografia

Árajánlatot adunk tárgyi munkák kivitelezésére a mellékelt költségvetés szerint.

Tisztelettel:

titennark Af

Nemes Károly cégvezető  $\mathbb{R}$ 

 $\tilde{\rho}^{\rm{L}}_{\rm{eff}}$  ) .

#### Közúti híd felújítása, átalakítása gyalogos-kerékpáros híddá Blatorbágy, Pátyl út - Pipacs u. között, a Füzes-patak 4+273 km szelvényében

**Castle Hotel Cardinal** 

and the company

#### FÖLD- ÉS ELŐKÉSZÍTŐ MUNKA

and a state of the

 $\frac{1}{2} \frac{1}{2} \frac{1}{2} \frac{1}{2} \frac{1}{2}$ 

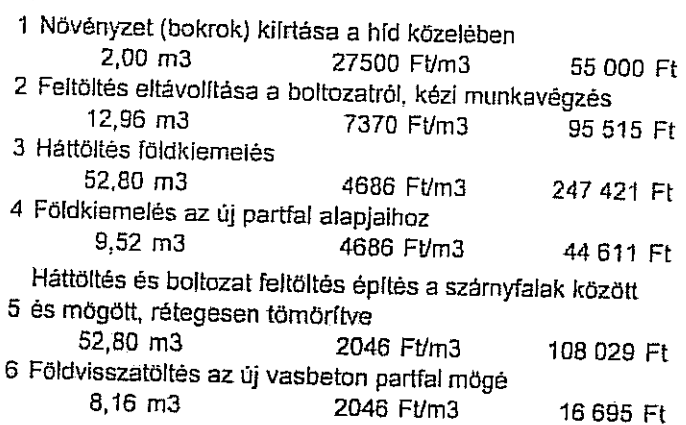

#### **BONTÁSI MUNKÁK**

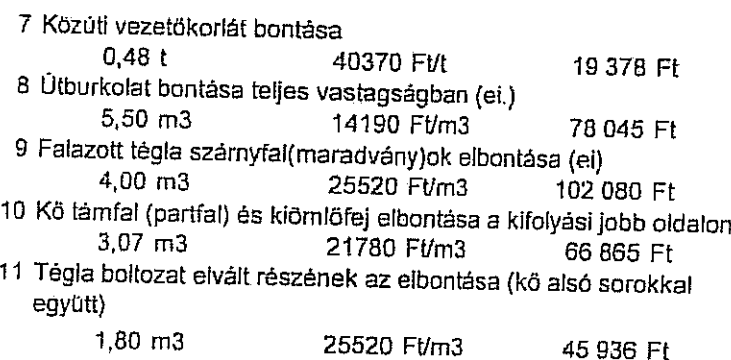

#### **VÍZÉPÍTÉSI MUNKA**

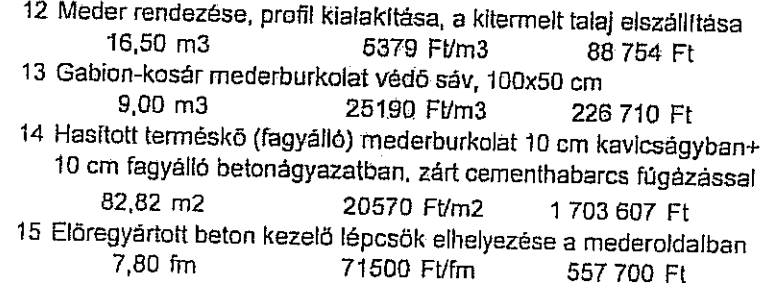

#### ALAPOZÁSI MUNKÁK

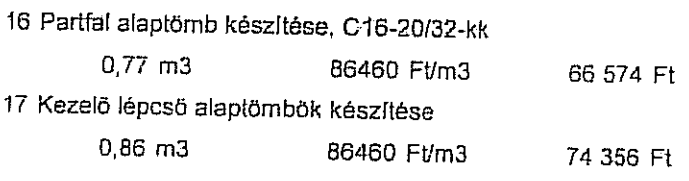

 $\sim 10^{11}$ 

 $\sim 10^7$ 

 $\alpha$  ) and a series of  $\alpha$ 

Create PDF files without this message by purchasing novaPDF printer (http://www.novapdf.com)

 $\sim$  0.1  $\sim$  1.1  $\sim$ 

 $\sim$ 

#### SZERKEZETÉPÍTÉSI MUNKÁK

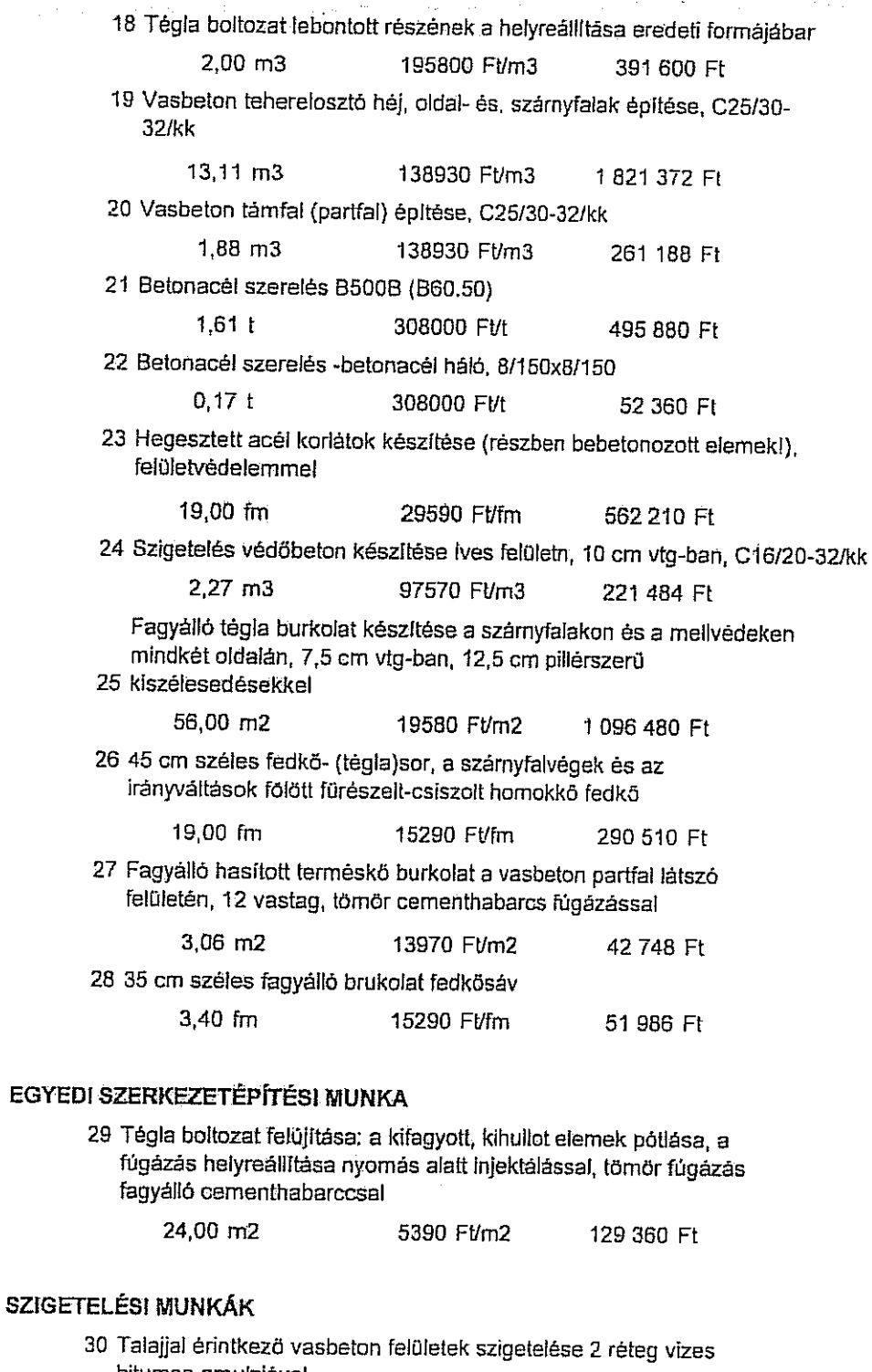

- bitumen emulzióval 26,07 m2 957 Ft/m2 24 949 Ft
- 31 Modifokált bitumenes vastaglemez hídszigetelés készítése a teherelosztó héj felületén.
	- 32,40 m2 4059 Ft/m2 131 512 Ft
- 32 Páraáteresztő mélyalapozó bevonat a tégla felületen

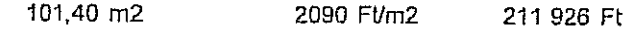

#### ÚTÉPÍTÉSI MUNKA

33 Gyalogjárda és kerékpárút építése a szárnyfalvégekig (csatlakozva a folyópályához): 12cm CKT + 3 cm küzúzalék + 6cm beton térkő, szegelyekkel

42,48 m2 8580 FVm2 364 478 Ft 34 Vizelvezető szegély és surrantó építése a burkolat szélén e.gy. betonelemekből 10560 Ft/m

14,45 fm

152 592 Ft

Nettó Összesen:

9 899 911 Ft+Afa

Árajánlatunk a megadott tervre vonatkozik, és nem tartalmázza, ha a bontás során a régi boltozat összeomlik.

Székesfehérvár, 2009. október 16.

Greppark Et Spellence in nezh alm galay ing

Nemes Károly cégvezető h

# **KERESZTMETSZET**

 $M = 1:50$ 

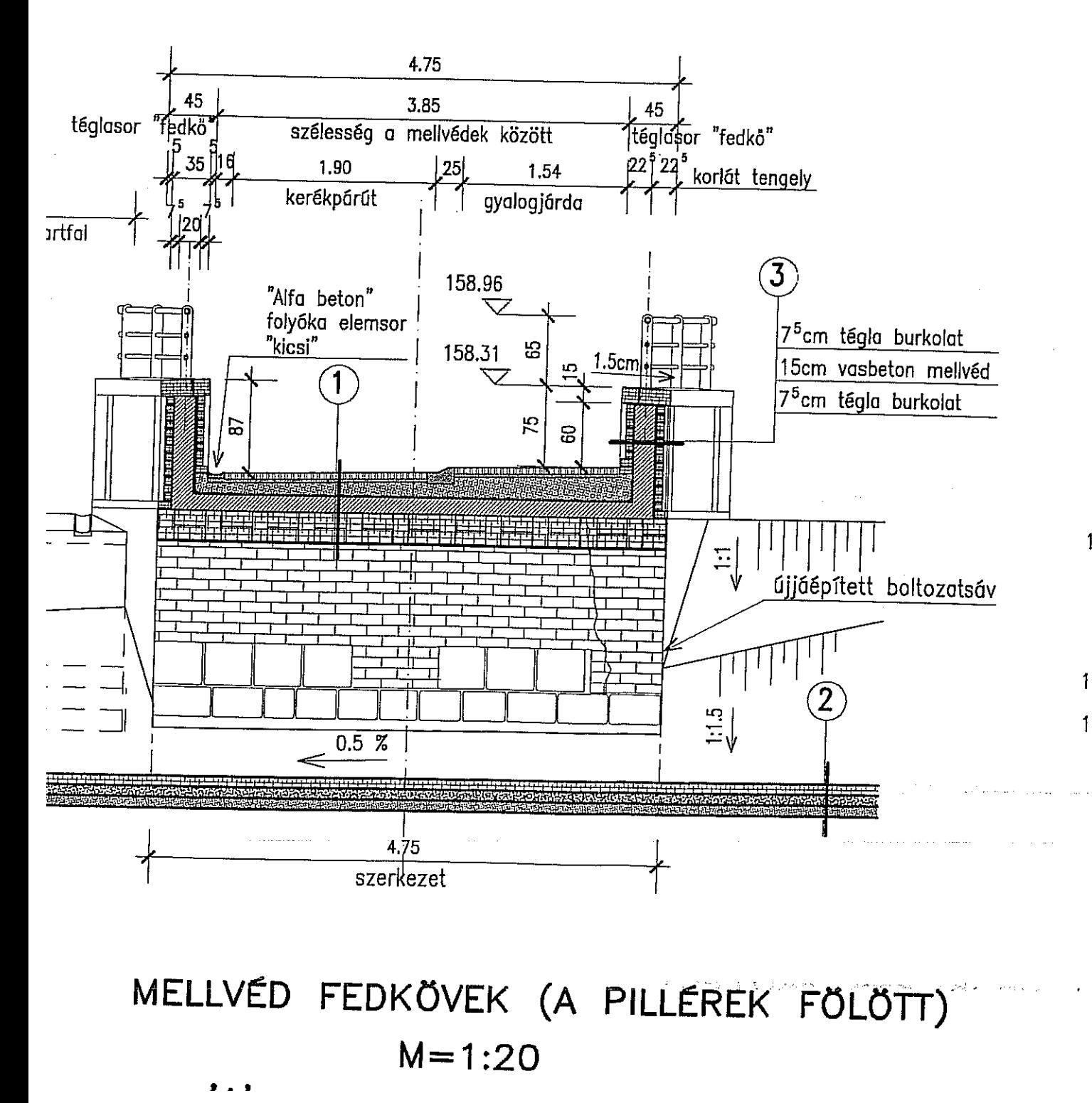

 $\sim 100$ 

 $\mathcal{L}_{\mathrm{eff}}$  ,  $\mathcal{L}_{\mathrm{eff}}$ 

 $\mathbf{1}$ 

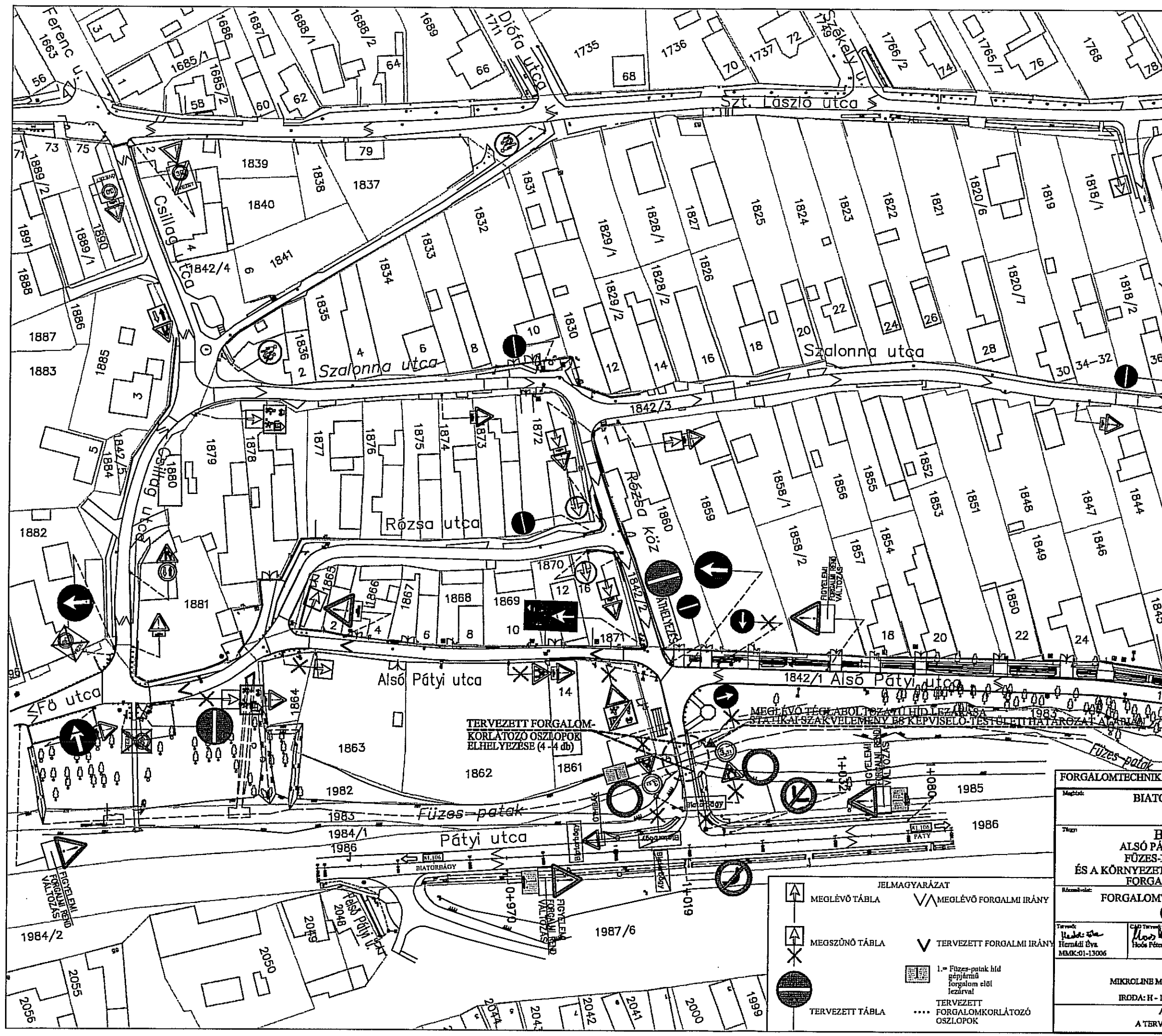

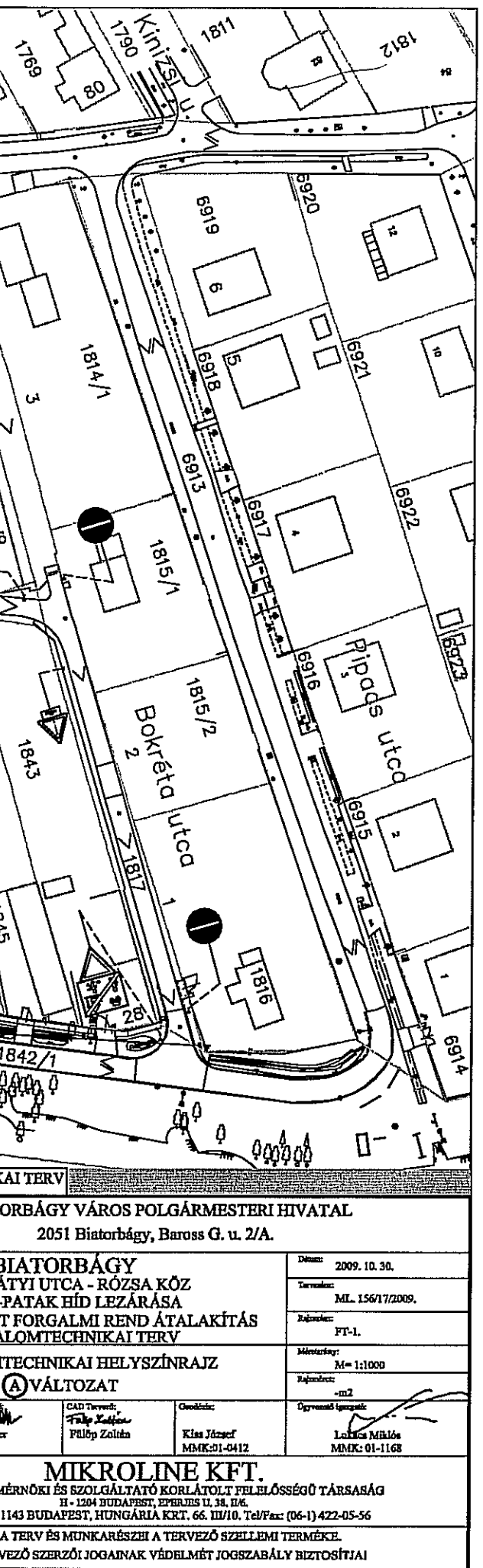

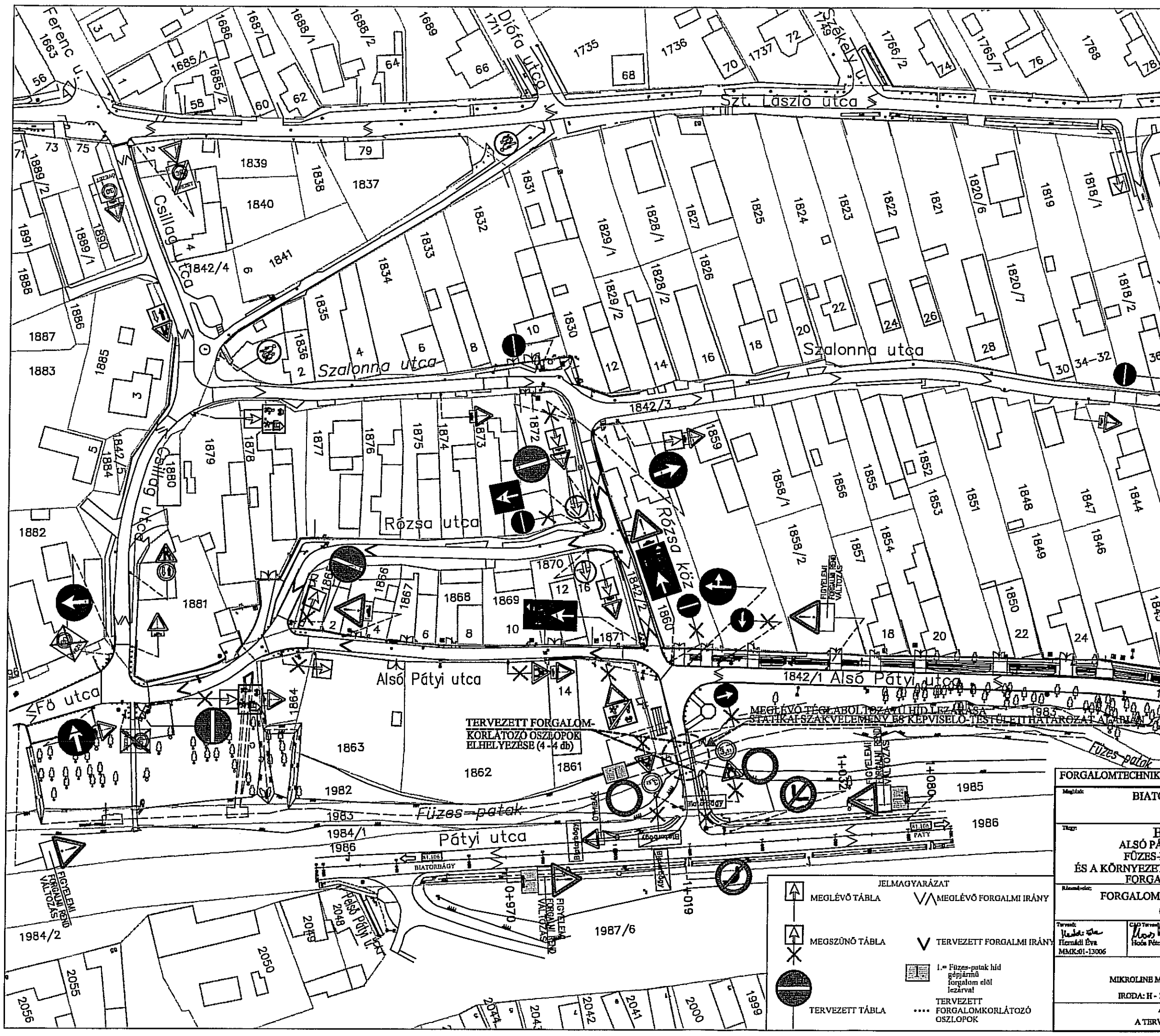

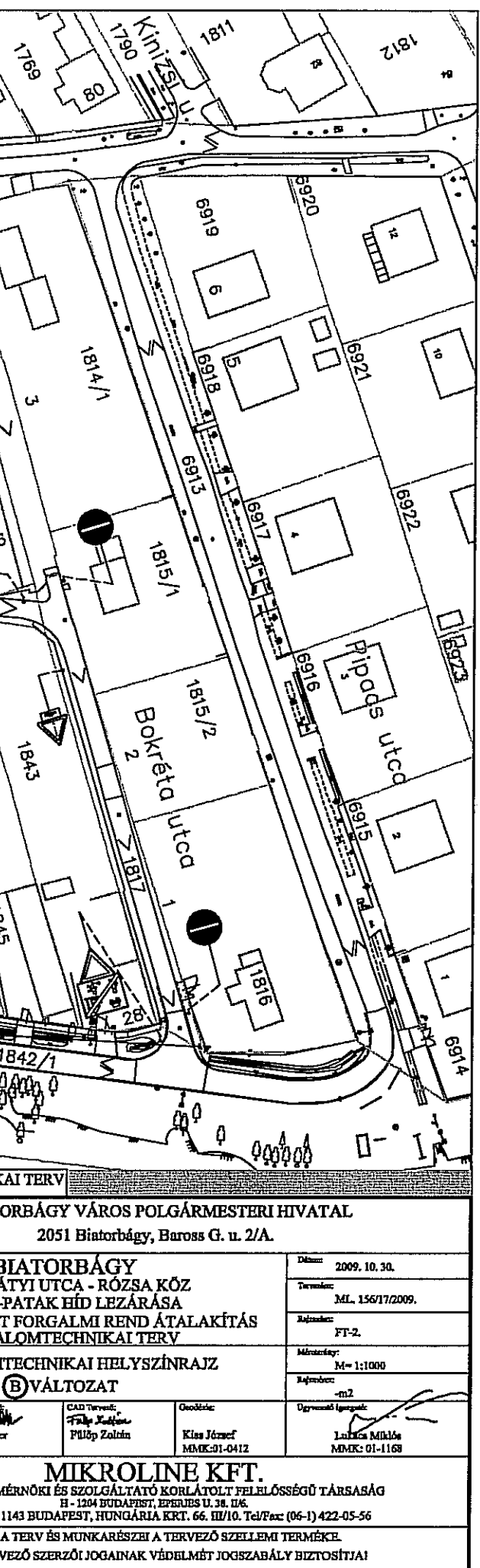

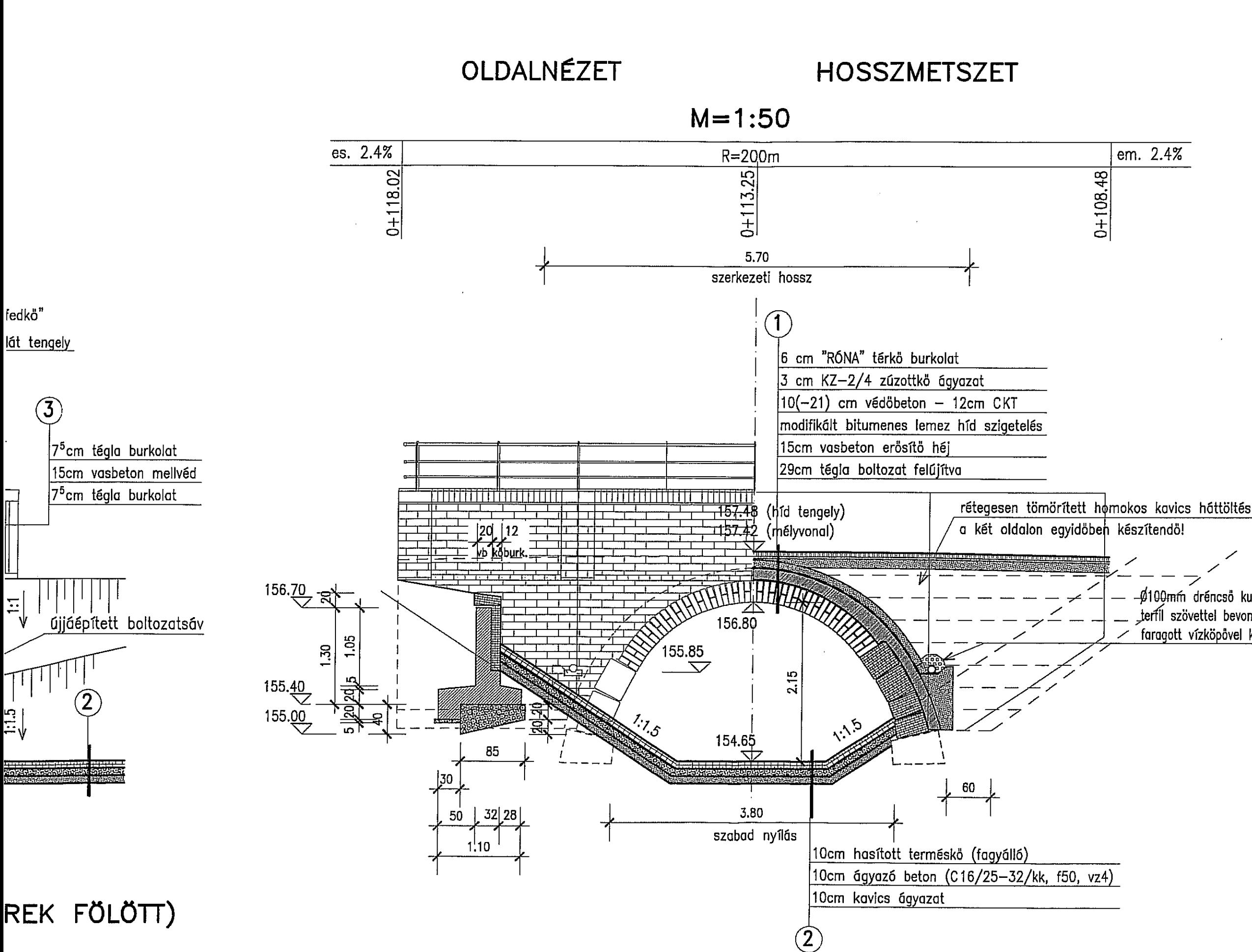

 $"R"$ 

\_\_ \_\$100mm dréncső kulékovics szivrágótestben,<br>\_\_ \_terfil szövettel bevonva, 2% hosszesésben, faragott vízköpövel kivezetve a kifolyási oldalon

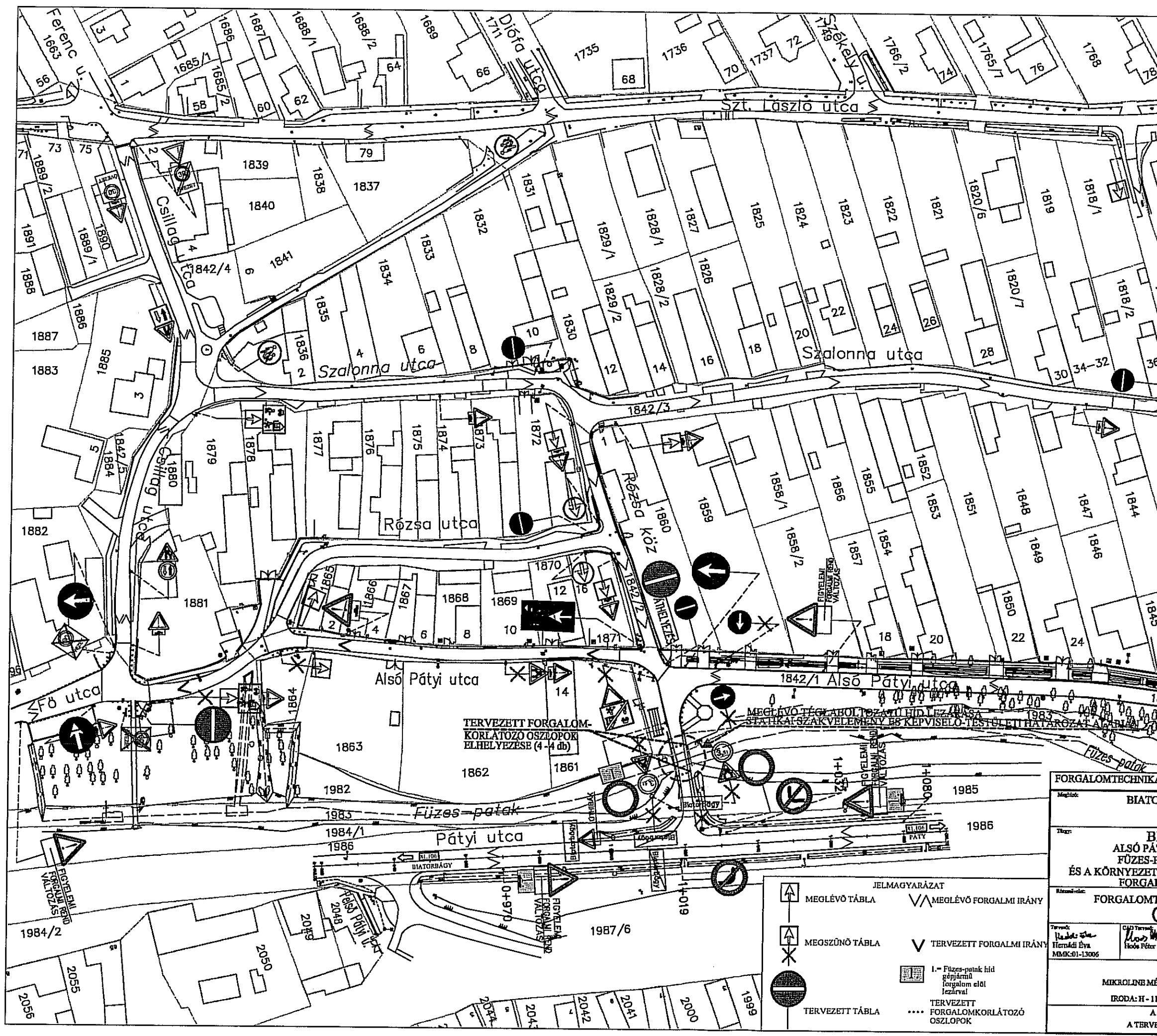

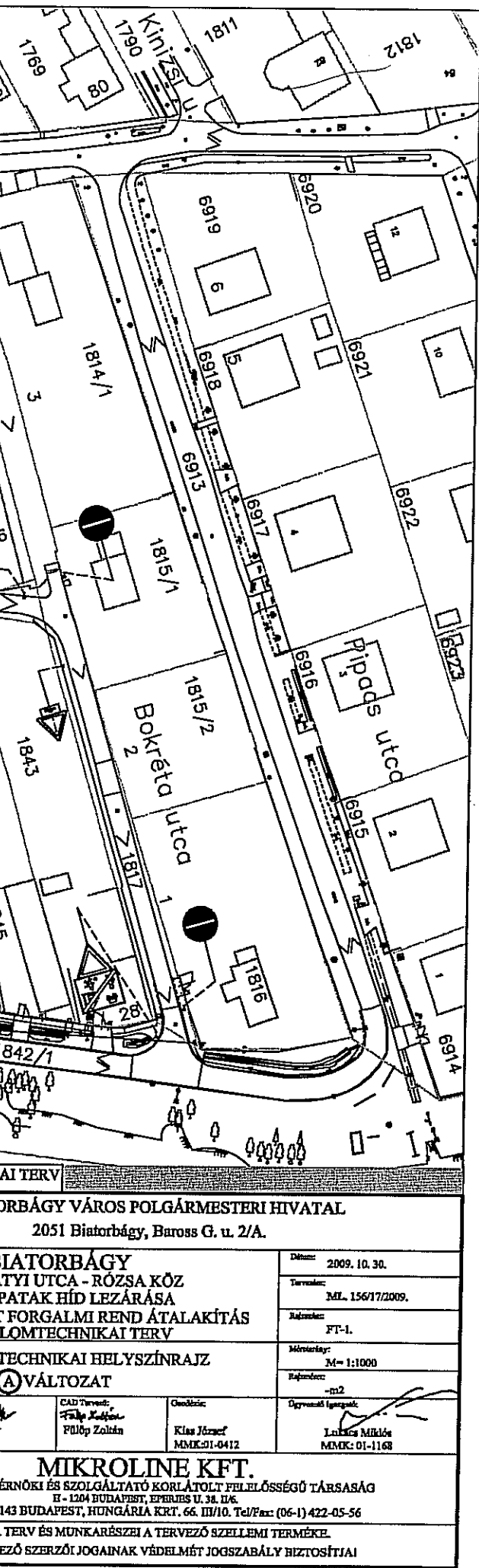

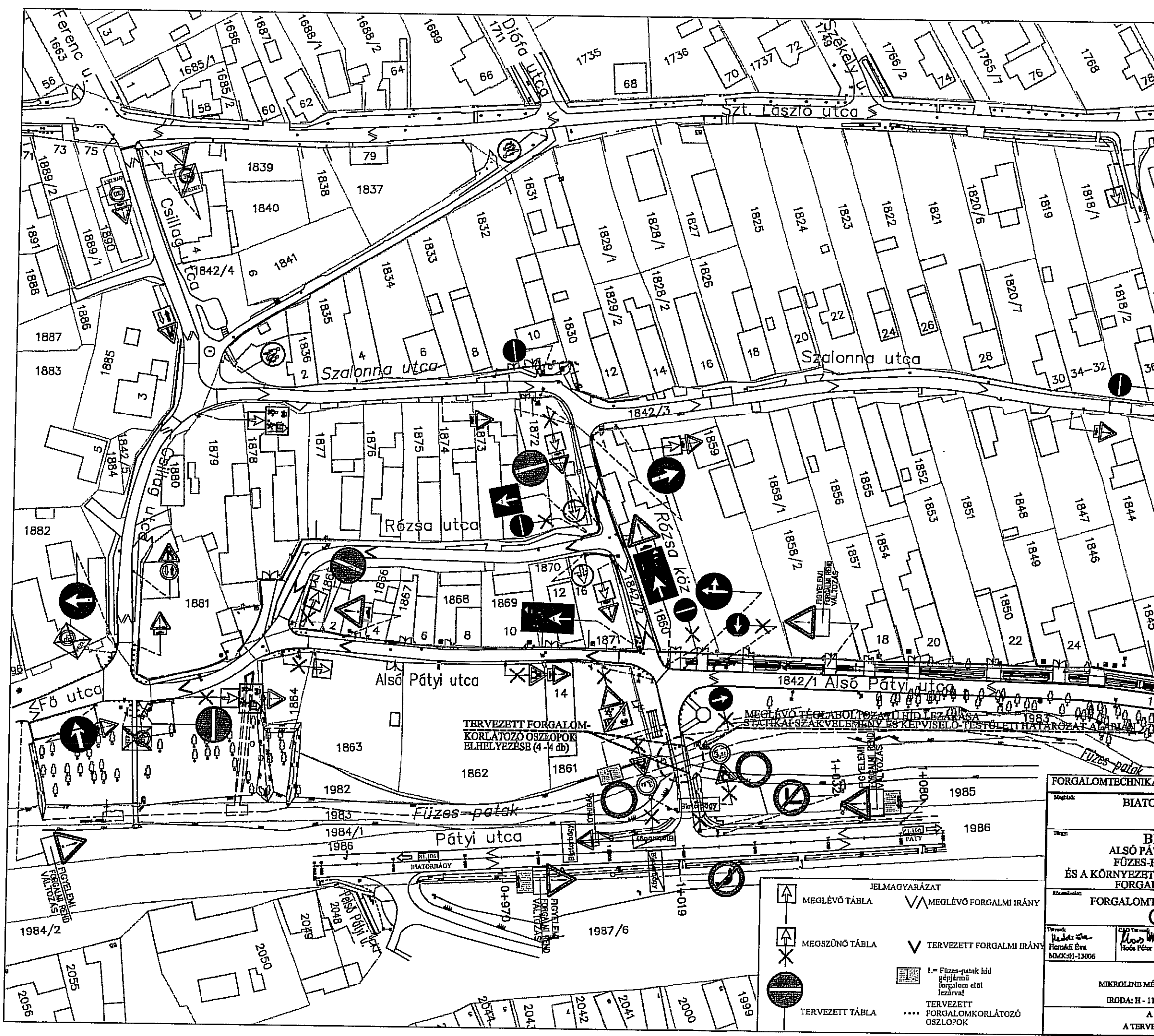

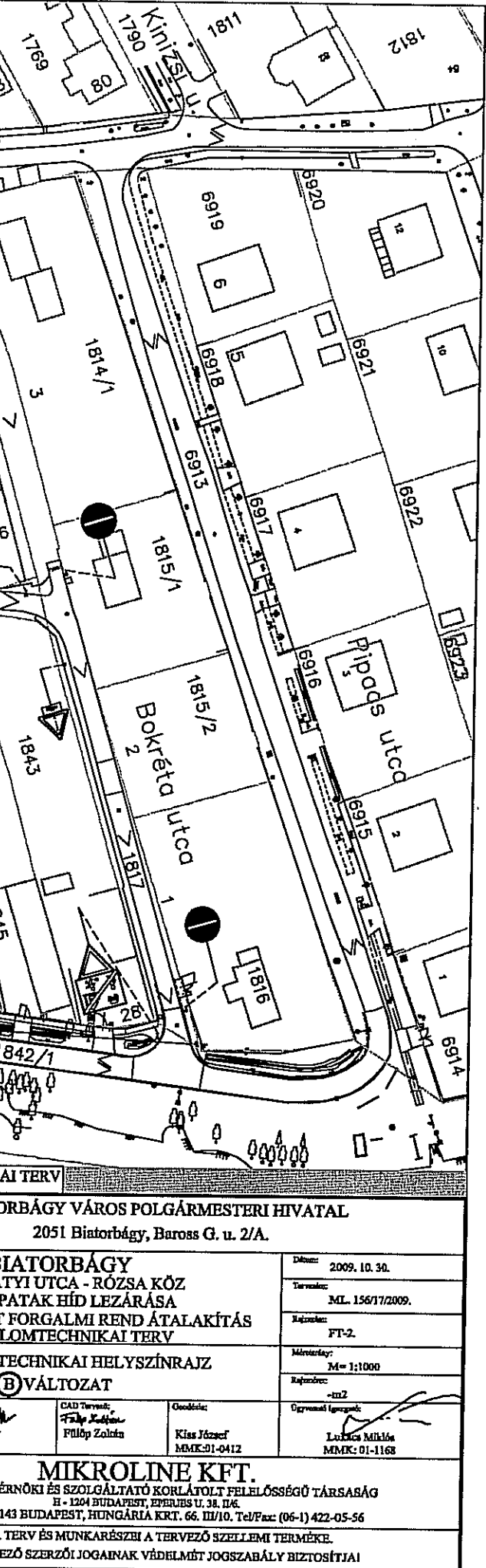

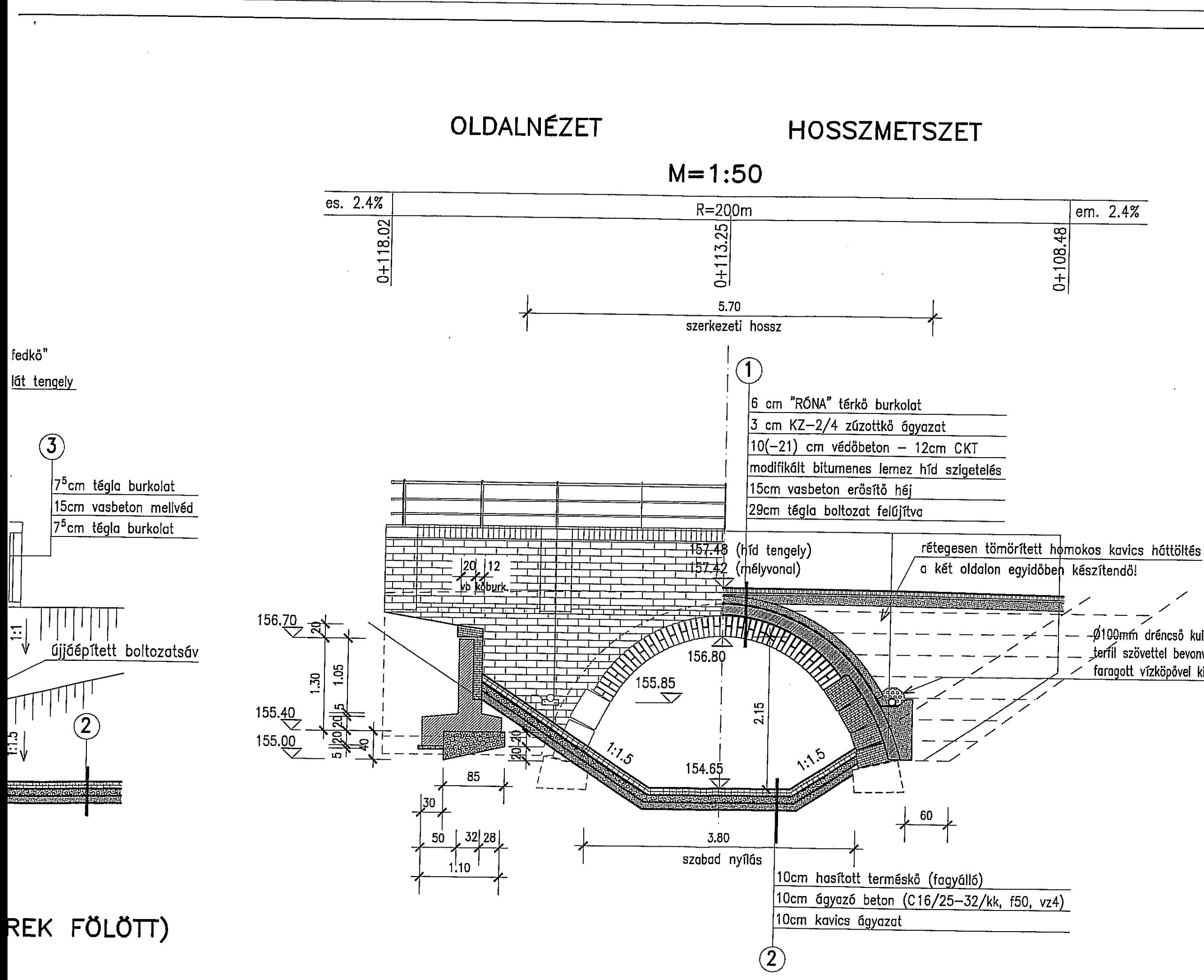

-Ø100mm dréncső kulékavics szivrágótestben, terfil szövettel bevonva, 2% hosszesésben, faragott vízköpövel kivezetve a kifolyási oldalon